# **+ AUTODOC CLUB**

# Anleitung: **FORD FOCUS Kombi (DNW)** Motorlager rechts wechseln

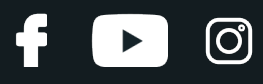

#### **ÄHNLICHES VIDEO-TUTORIAL**

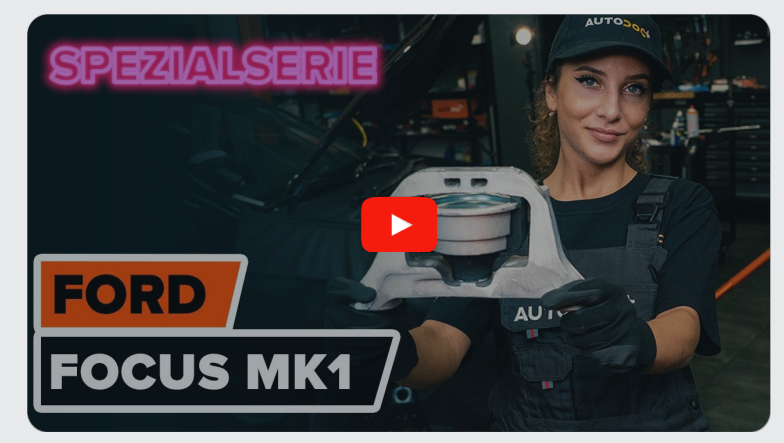

Dieses Video zeigt den Wechsel eines ähnlichen Autoteils an einem anderen Fahrzeug

# **Wichtig!**

Dieser Ablauf des Austauschs kann für folgende Fahrzeuge benutzt werden: FORD FOCUS Kombi (DNW) 1.8 TDCi

Die Schritte können je nach Fahrzeugdesign leicht variieren.

Diese Anleitung wurde erstellt auf der Grundlage des Wechsels eines ähnlichen Autoteils für: FORD FOCUS (DAW, DBW) 1.8 TDCi

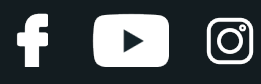

#### AUSTAUSCH: MOTORLAGER – FORD FOCUS KOMBI (DNW). WERKZEUGE, DIE SIE EVENTUELL BENÖTIGEN:

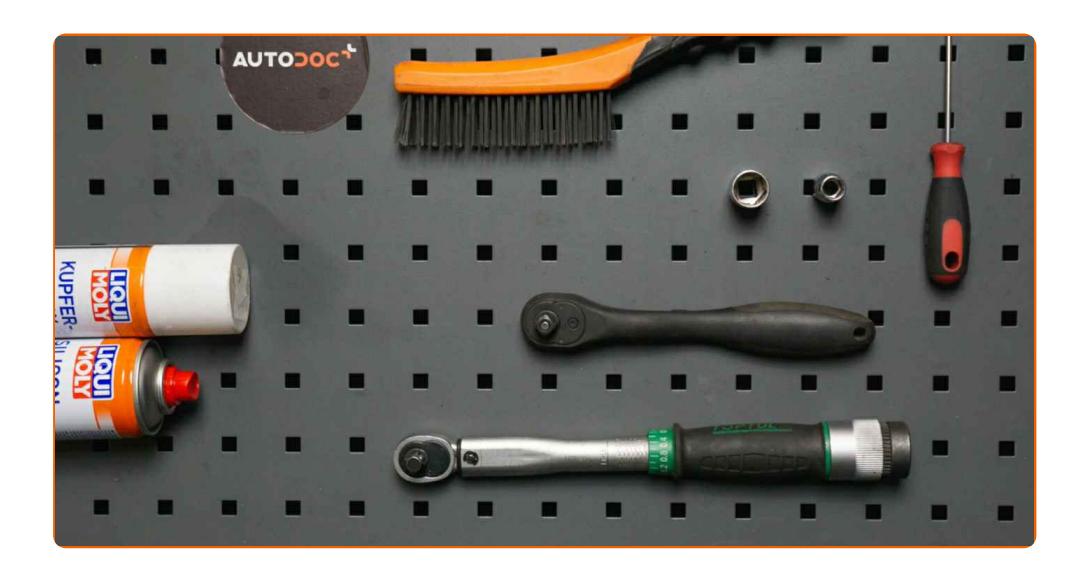

- Drahtbürste
- WD-40-Spray
- Kupferpaste
- Drehmomentschlüssel
- Steckschlüssel-Einsatz Nr. 10
- Steckschlüssel-Einsatz Nr. 16
- Ratschenschlüssel
- Flacher Schraubendreher
- Unterstellheber
- Kotflügelschoner

**[Werkzeuge](https://www.autodoc.de/werkzeuge/?utm_source=club.autodoc.de&utm_medium=referral&utm_campaign=buy_tools_pdf&utm_term=de) kaufen**

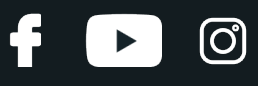

#### Austausch: Motorlager – FORD FOCUS Kombi (DNW). AUTODOC-Experten empfehlen:

Alle Arbeiten sollten bei abgestelltem Motor ausgeführt werden.

# **AUSTAUSCH: MOTORLAGER – FORD FOCUS KOMBI (DNW). GEHEN SIE WIE FOLGT VOR:**

**1 2**

Öffnen Sie die Motorhaube.

Verwenden Sie eine Kotflügel-Schutzabdeckung, um Schäden an der Lackierung und den Kunststoffteilen des Autos zu verhindern.

**3**

Lösen Sie die Befestigungen des Kühlmittelbehälters. Verwenden Sie Stecknuss Nr. 10. Verwenden Sie einen Ratschenschlüssel.

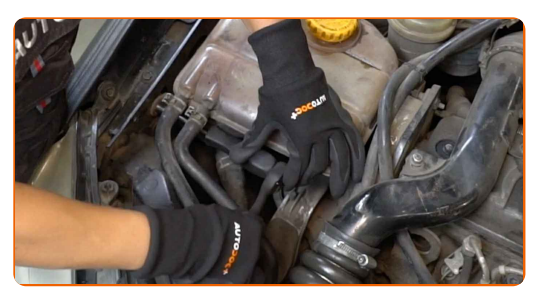

**4**

Lösen Sie die Halter des Kühlmittelbehälters. Verwenden Sie einen flachen Schraubendreher.

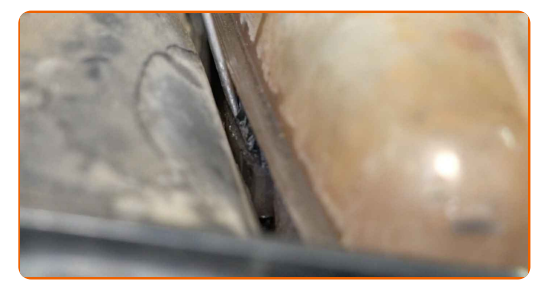

**5**

Entfernen Sie den Kühlmittelbehälter.

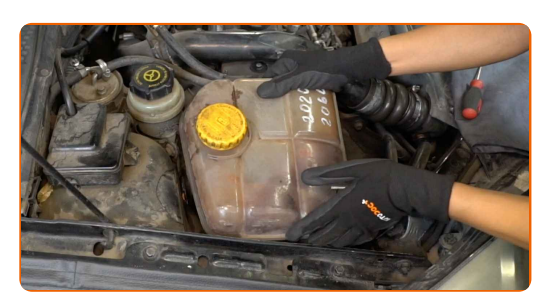

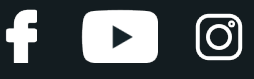

Stützen Sie den Motor im Bereich der Ölwanne. Verwenden Sie einen Wagenheber.

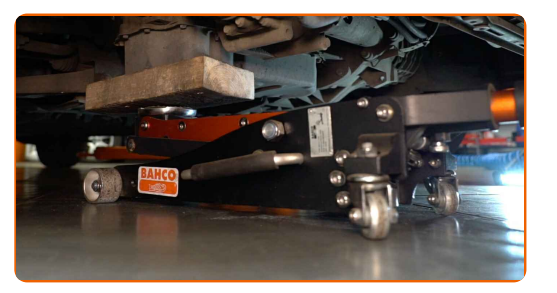

**7**

Reinigen Sie die Motorlager-Befestigungen. Benutzen Sie eine Drahtbürste. Benutzen Sie WD-40-Spray.

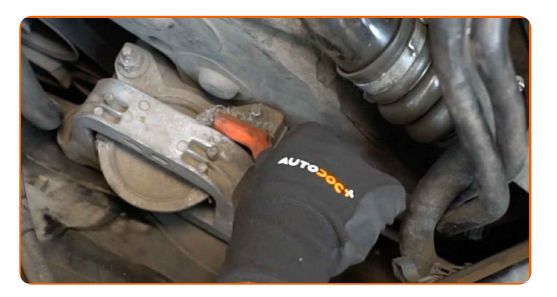

**8**

Schrauben Sie das obere Befestigungselement des Motorlagers heraus. Verwenden Sie Stecknuss Nr. 16. Verwenden Sie einen Ratschenschlüssel.

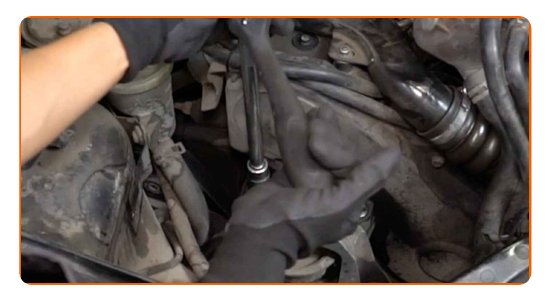

**9**

Schrauben Sie die Befestigungen, die das Motorlager mit der Karosserie verbinden, ab. Verwenden Sie Stecknuss Nr. 16. Verwenden Sie einen Ratschenschlüssel.

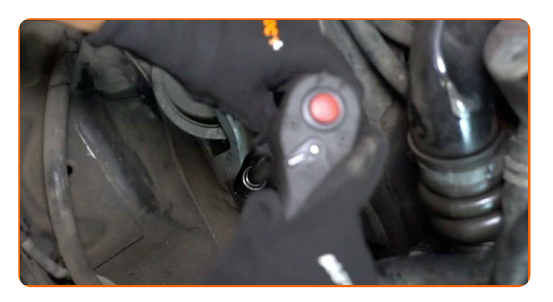

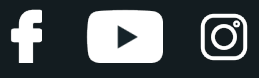

Entfernen Sie die Motoraufhängung.

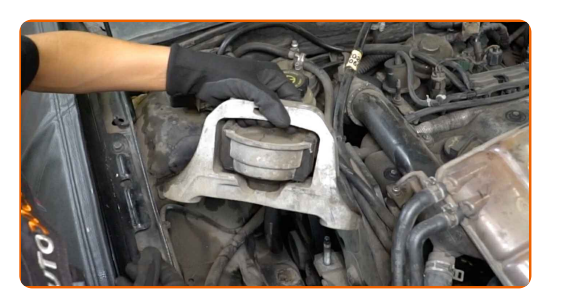

#### Austausch: Motorlager – FORD FOCUS Kombi (DNW). Tipp von AUTODOC- Experten:

Überprüfen Sie vorsichtig die anderen Motoraufhängungen und ersetzten Sie sie, sofern erforderlich.

**11**

Reinigen Sie den Montagesitz der Motoraufhängung. Benutzen Sie eine Drahtbürste. Benutzen Sie WD-40-Spray.

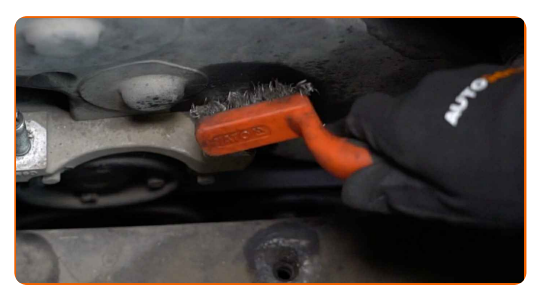

**12**

Bringen Sie die Motoraufhängung an ihrem Montagesitz an.

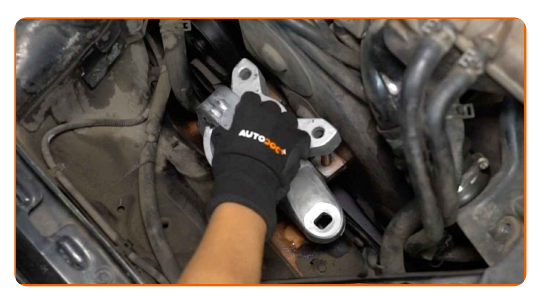

**13**

Fahren Sie den Wagenheber 10–15 cm hoch.

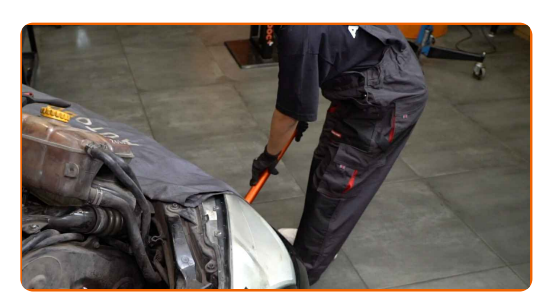

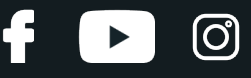

Schrauben Sie die Befestigungen, die das Motorlager mit der Karosserie verbinden, ein. Verwenden Sie Stecknuss Nr. 16. Verwenden Sie einen Ratschenschlüssel.

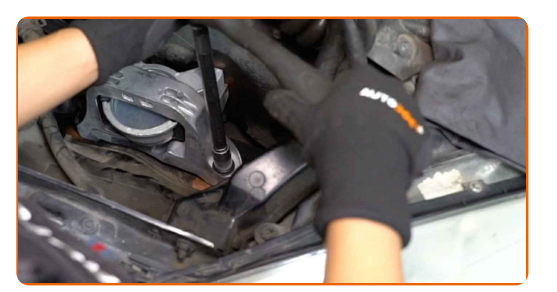

**15**

Drehen Sie die obere Befestigung des Motorlagers ein. Verwenden Sie Stecknuss Nr. 16. Verwenden Sie einen Ratschenschlüssel.

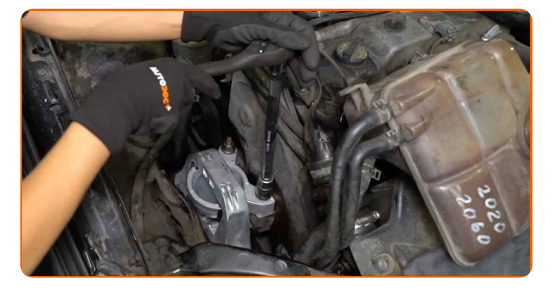

**16**

Ziehen Sie das obere Befestigungselement des Motorlagers an. Verwenden Sie Stecknuss Nr. 16. Verwenden Sie einen Drehmomentschlüssel. Ziehen Sie ihn mit 57 Nm Drehmoment fest.

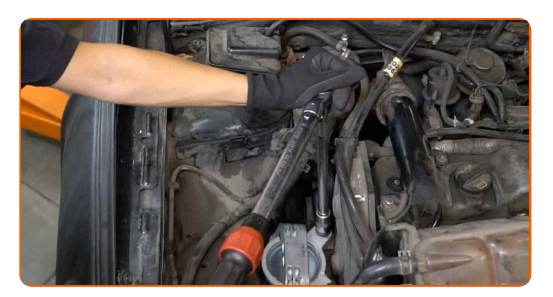

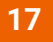

Schrauben Sie die Befestigungen, die das Motorlager mit der Karosserie verbinden, fest. Verwenden Sie Stecknuss Nr. 16. Verwenden Sie einen Drehmomentschlüssel. Ziehen Sie ihn mit 57 Nm Drehmoment fest.

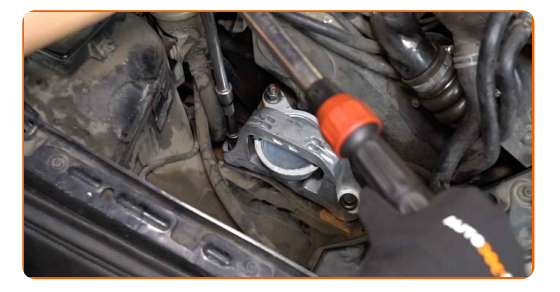

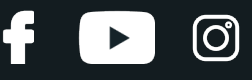

Behandeln Sie die Befestigungen des Motorlagers. Benutzen Sie ein Kupferschmiermittel.

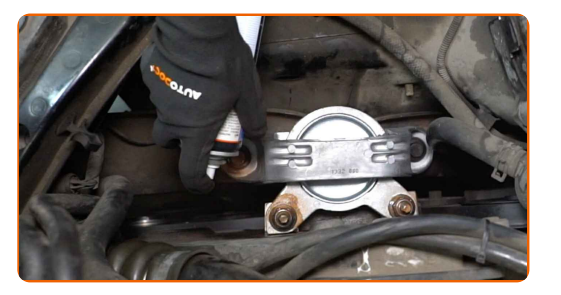

**19** Montieren Sie den Kühlmittelbehälter.

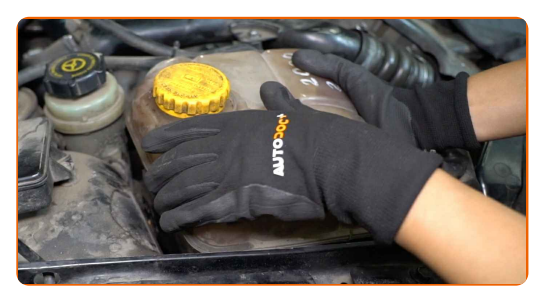

**20**

**21**

Bringen Sie den Kühlmittelbehälter mit seinen Halterungen an.

Drehen Sie die Befestigungen des Kühlmittelbehälters ein. Verwenden Sie Stecknuss Nr. 10. Verwenden Sie einen Ratschenschlüssel.

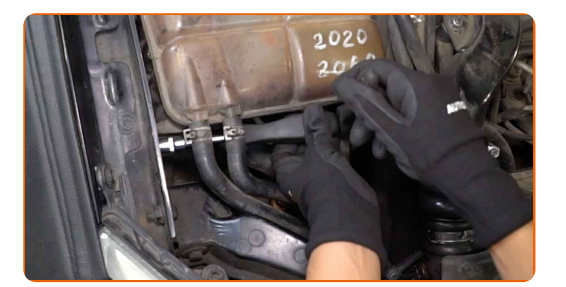

**22**

Entfernen Sie den Träger unter dem Motor.

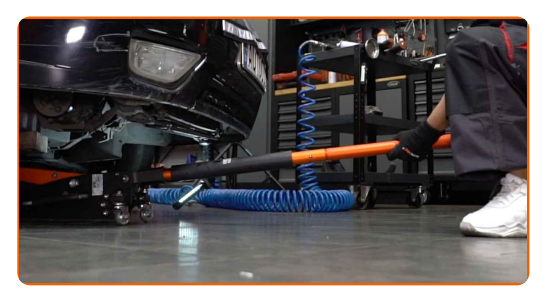

**23**

Entfernen Sie die Kotflügel-Abdeckung.

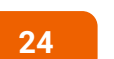

Schließen Sie die Haube.

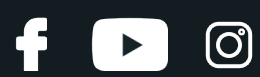

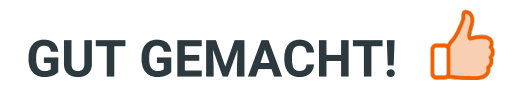

**WEITERE [TUTORIALS](https://club.autodoc.de/manuals/ford/focus/focus-estate-dnw?utm_source=club.autodoc.de&utm_medium=referral&utm_campaign=vote_PDF&utm_term=de) ANSEHEN**

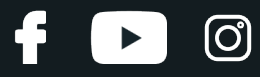

### **AUTODOC — TOP QUALITÄT UND PREISWERTE AUTOTEILE ONLINE**

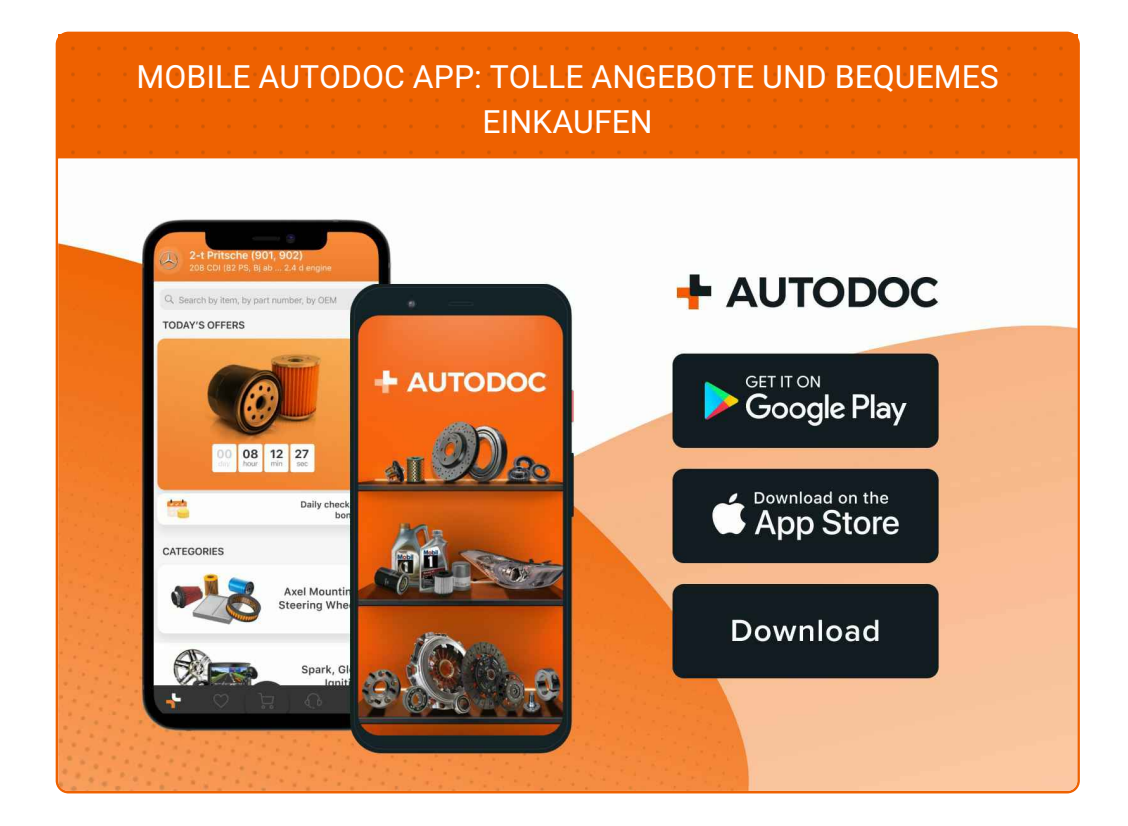

**EINE GROSSE AUSWAHL AN [ERSATZTEILEN](https://www.autodoc.de?utm_source=pdf) FÜR IHR AUTO**

#### **[MOTORLAGER:](https://www.autodoc.de/autoteile/motorlagerung-10638?utm_source=pdf) EINE GROSSE AUSWAHL**

# **HAFTUNGSAUSSCHLUSS:**

Das Dokument beinhaltet nur allgemeine Empfehlungen, die hilfreich für Sie sein können, wenn Sie Reparatur- oder Ersatzmaßnahmen durchführen. AUTODOC haftet nicht für Verluste, Verletzungen, Schäden am Eigentum, die während des Reparatur- oder Ersatzprozesses durch eine fehlerhafte Anwendung oder eine falsche<br>Auslegung der bereitgestellten Informationen auftreten.

AUTODOC haftet nicht für irgendwelche Fehler und Unklarheiten in dieser Anleitung. Die Informationen werden nur für informative Zwecke bereitgestellt und können Anweisungen von Fachleuten nicht ersetzen.

AUTODOC haftet nicht für die falsche oder gefährliche Verwendung von Geräten, Werkzeugen und Autoteilen. AUTODOC empfiehlt dringend, vorsichtig zu sein und die<br>Sicherheitsvorschriften zu beachten, wenn Sie eine Reparatur o Qualität garantiert nicht die erforderliche Verkehrssicherheit.

© Copyright 2022 – Alle Inhalte, insbesondere Texte, Fotografien und Grafiken sind urheberrechtlich geschützt. Alle Rechte, einschließlich der Vervielfältigung, Veröffentlichung, Bearbeitung und Übersetzung, bleiben vorbehalten, AUTODOC GmbH.